### VPN – Principe de fonctionnement

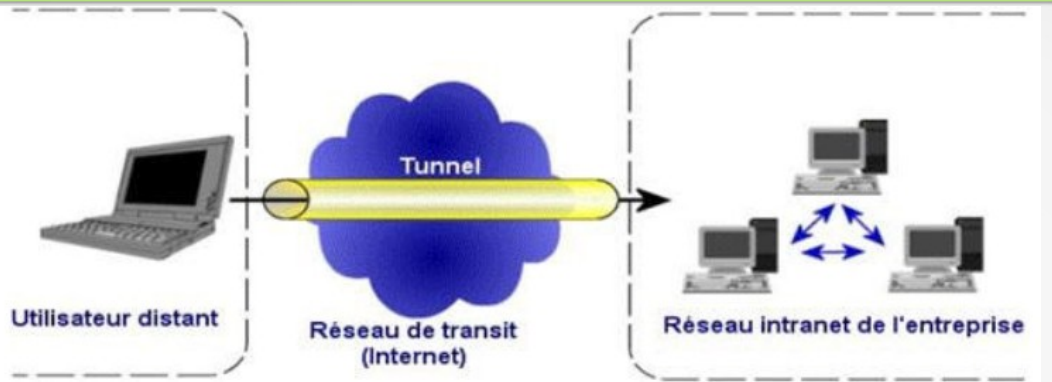

- Echange de données sécurisé entre deux ordinateurs distants
- Tunnel : Réseau privé construit sur le réseau public
	- Créer un chemin virtuel entre émetteur et récepteur
	- Authentification du client par le serveur
	- Données cryptées (128/256bits) et compressées, plusieurs protocoles
		- PPTP Point à Point Tunnelling Protocole
		- IPSec, OpenVPN, HybridVPN, Wireguard (linux)

#### VPN - Fonctionnalités

- VPN d'accès : utilisé pour permettre à des utilisateurs distants d'accéder au réseau privé
	- Professionnel : Télétravail, Agent en déplacement
	- Particulier : accès à son réseau personnel au travers de la box
- Intranet VPN : utilisé pour relier au moins deux intranets entre eux
	- Deux sites d'une même entreprise
- Extranet VPN : Une entreprise peut utiliser le VPN pour communiquer avec ses clients et ses partenaires

### VPN – Pourquoi ?

- Anonymat, c'est l'adresse IP du serveur qui est vue sur internet
- Confidentialité des échanges grâce au cryptage
- Connexion sécurisée depuis une borne WiFi publique (Aéroport...)
- Connexion à distance à son réseau domestique via la box
- Depuis l'étranger se connecter sur un serveur Français
- Se connecter à un serveur étranger pour contourner les blocages ou censures
	- Informations différentes suivant la localisation
	- Netflix, TV, Streaming
- Darknet : trafiquants, lanceurs d'alertes, journalistes

# VPN – Choix d'un fournisseur

- Système d'exploitation, Windows, MacOS, Linux, Android
- **Prix** 
	- **Gratuit**
	- Payant avec période d'essai gratuite (3 à 8€/mois)
- **Performances** 
	- Débit
	- Nombre, emplacement et possibilités de choix de serveurs
	- Quantité de données
	- Gestion des données, sécurité, confidentialité, journal des connexions
	- CGU Conditions Générales d'Utilisation

#### VPN – sources et cours en ligne

- [https://www.commentcamarche.net/contents/514-vpn-reseaux-prives-virtuels-r](https://www.commentcamarche.net/contents/514-vpn-reseaux-prives-virtuels-rpv) [pv](https://www.commentcamarche.net/contents/514-vpn-reseaux-prives-virtuels-rpv)
- https://www.commentcamarche.net/faq/50832-comment-choisir-un-vpn
- [https://www.supinfo.com/articles/single/41-vpn-virtual-private-network-fonction](https://www.supinfo.com/articles/single/41-vpn-virtual-private-network-fonctionnement-interets) [nement-interets](https://www.supinfo.com/articles/single/41-vpn-virtual-private-network-fonctionnement-interets)
- <https://www.frameip.com/vpn/>
- [https://fr.wikipedia.org/wiki/R%C3%A9seau\\_priv%C3%A9\\_virtuel](https://fr.wikipedia.org/wiki/R%C3%A9seau_priv%C3%A9_virtuel)
- <https://www.culture-informatique.net/cest-quoi-vpn/>
- <https://www.le-vpn.com/fr/cest-quoi-le-vpn-ou-reseau-prive-virtuel/>
- <https://mullvad.net/fr/what-is-vpn/>

# Contrôle à distance d'un PC

- Pourquoi faire ?
	- Maintenance
	- Formation, démonstration, configuration de logiciel
	- Partage de ressources
- Logiciels gratuits
	- [Team Viewer](https://www.teamviewer.com/fr/) : le plus utilisé, version gratuite pour les particuliers
	- [NoMachine](https://www.nomachine.com/fr) : protocole propriétaire sécurisé, performant, simple, complète
	- [AnyDesk](https://anydesk.com/fr) : version portable (clé USB)
	- [RealVNC : performant, client et serveur séparés, configuration plus compliquée](https://www.nomachine.com/fr)
	- [Chrome Remote Deskstop](https://remotedesktop.google.com/) : simple et efficace
	- [DWService](https://www.dwservice.net/) : contrôle à partir d'un navigateur web

# **TeamViewer**

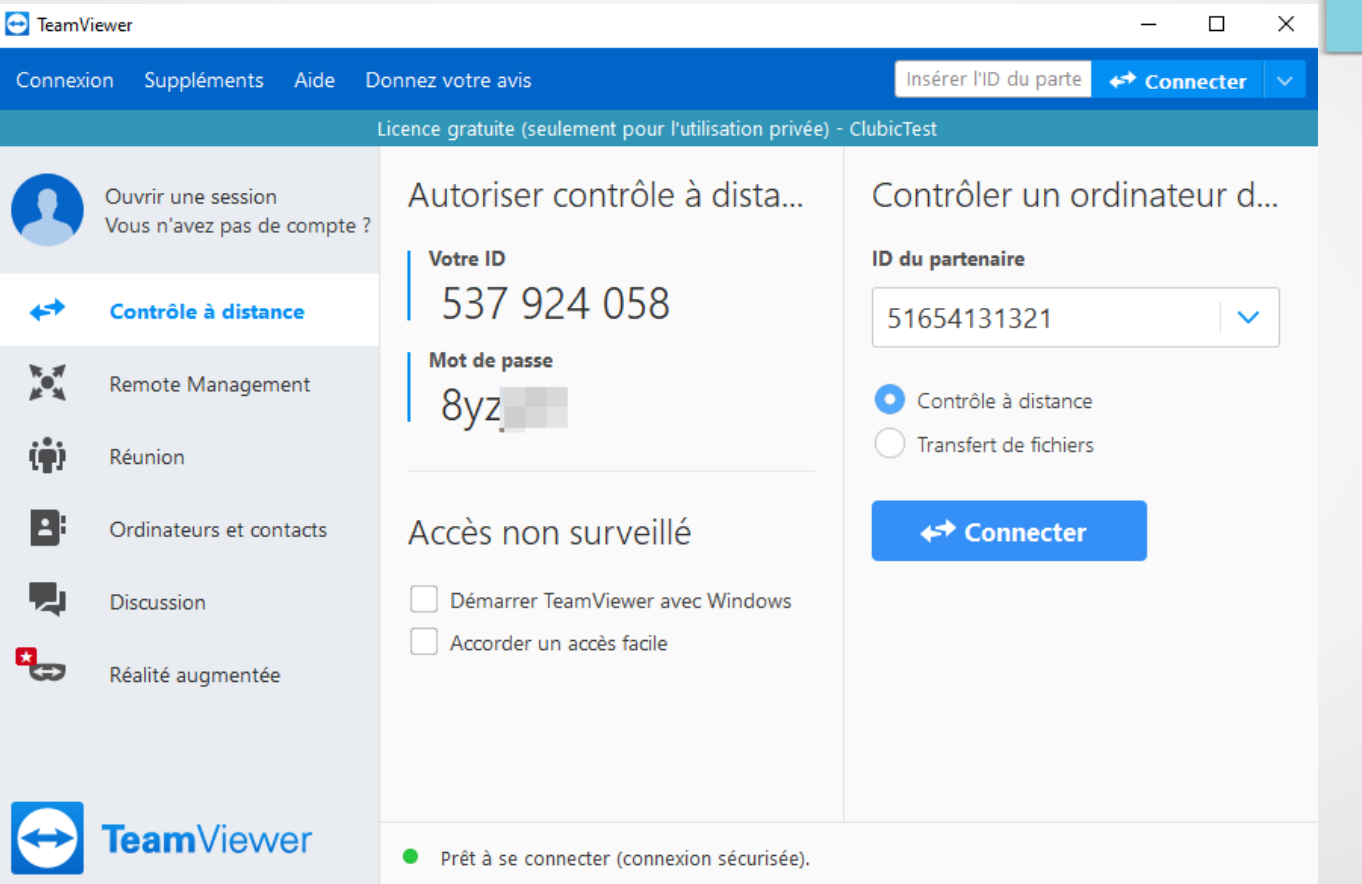

### NoMachine

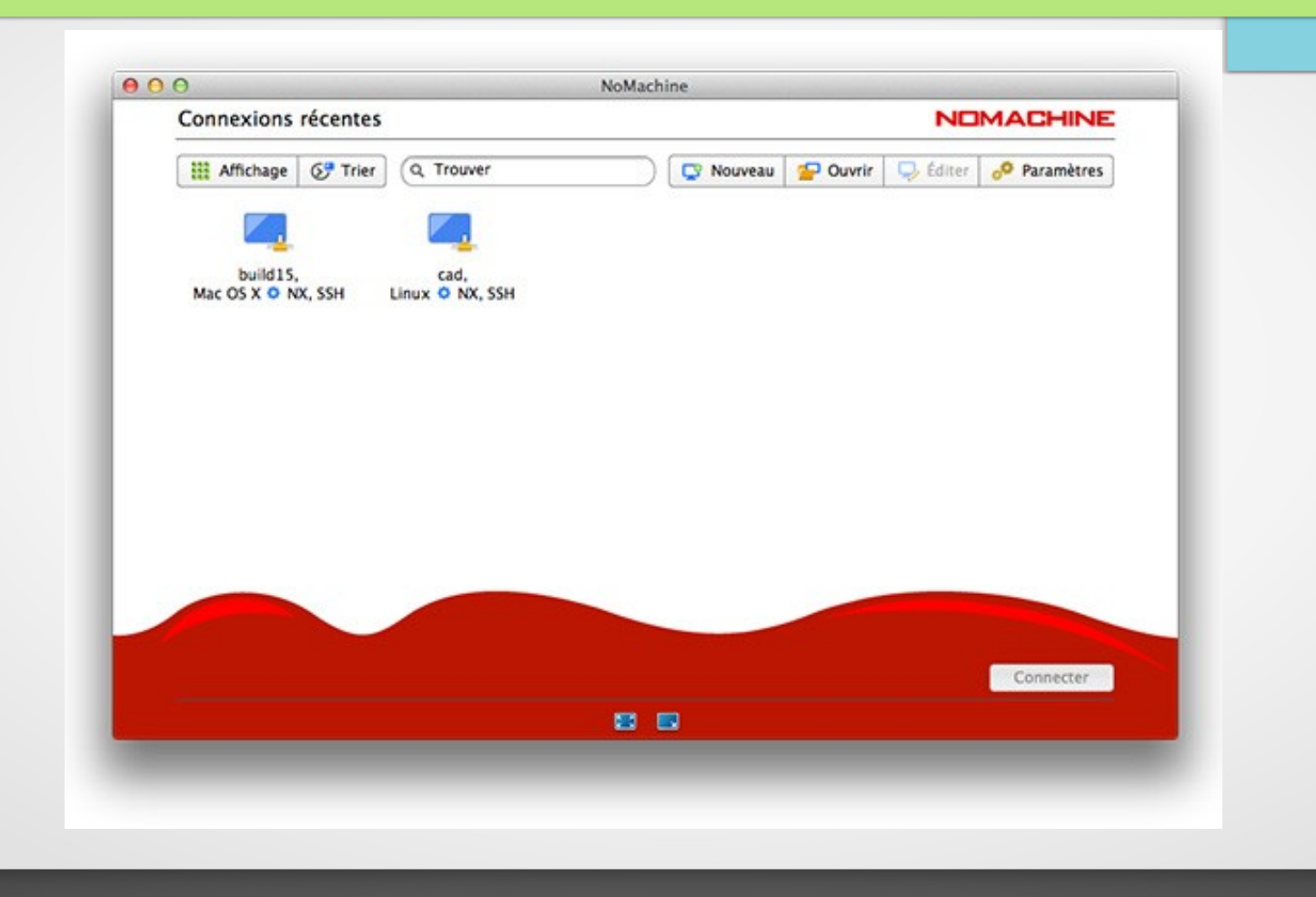

# NoMachine

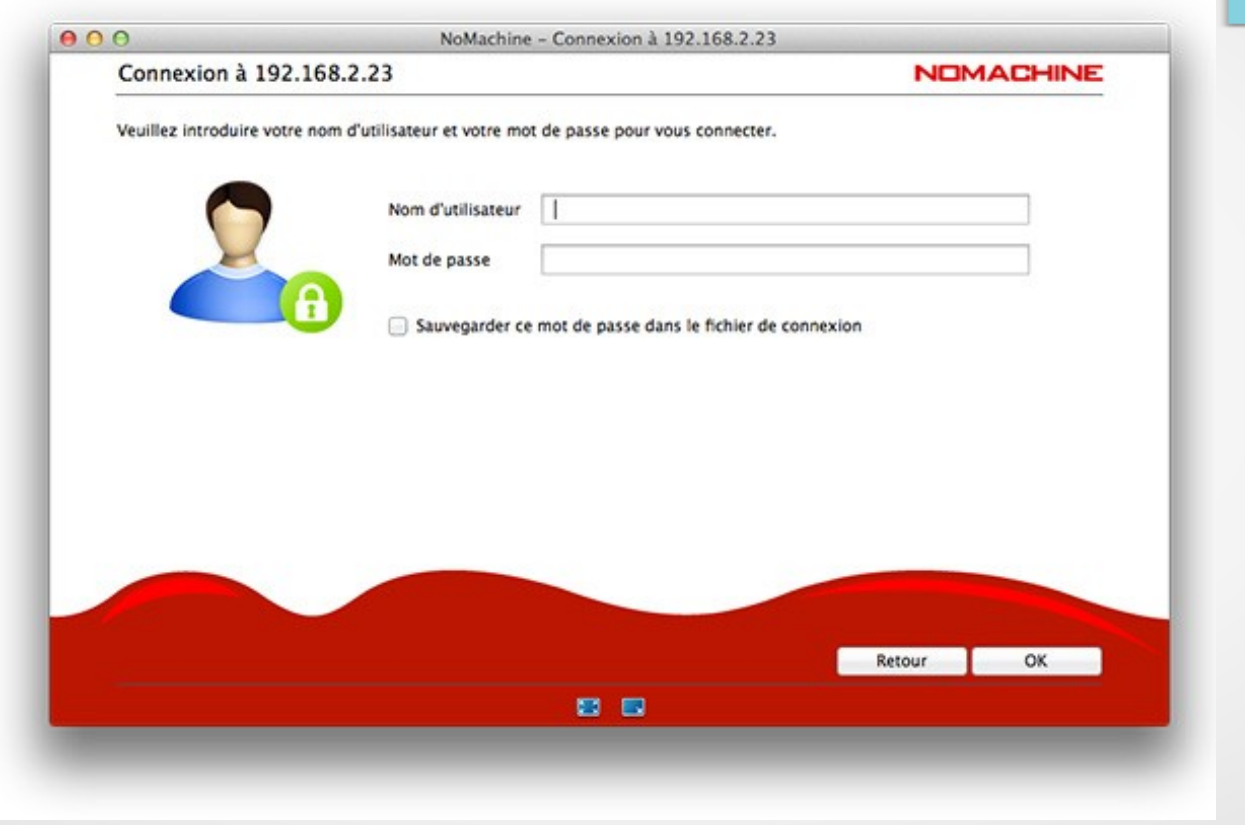

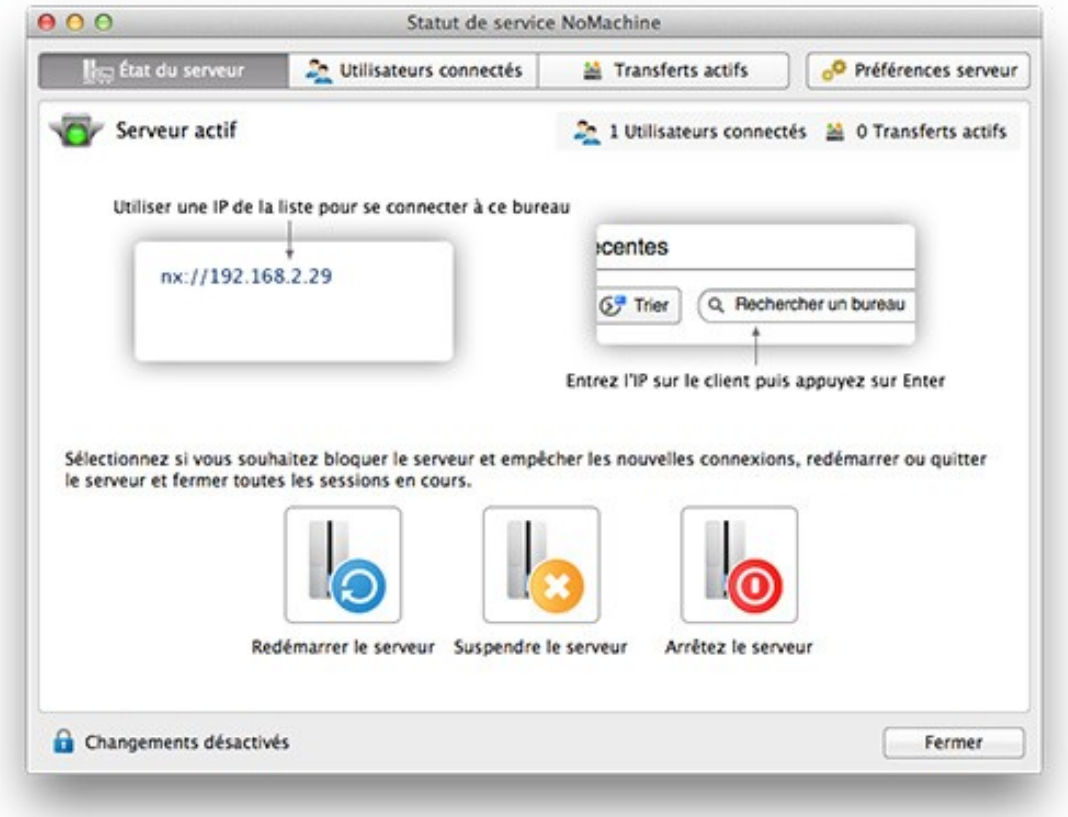